https://www.trendypda.com/modules/news/article.php?storyid=1684

¤Ã•Ã.ìºÃ•Ãfì´Â¢Ã•§ Eee PC <u>ÊÕ¢Ã'ÇáÃ...մÓäÕèä´Ã©ÂµÃ¨Ã'§Â¡Ã'ªÃ¡Â¤Ã"ÊÕ</u>

**News** ÊÃ ÂSÃ. AŽ v A ČA (A, : kiat °Ã'Â<sup>1</sup>Â-Ã-Â<sub>i</sub>à Õ×Ã"Õ : 20/5/2008 8:00:00

## ¤Ã•Ã,ìºÃ•Ãì´Â¢Ã•§ Eee PC ĂŠÃ•Â¢Ã'ÇáÅմÓäÕèä´Ã©ÂµÃ¨Ã'§Â¡Ã'ªÃ¡Â¤Ã¨ÃŠÃ•

½ÃƒÃ'ÔÂŞÃ Â¢Ã'ªÃ"Ã'ÂŞÃŠÃ'ÂŞÃ Â¡ÂµÂ´Ã•Â"ÃÔÂŞÃ¦ à ºÃ—Ã¨Ã•Â§Â¨Ã'¡Ã ¢Ã'ä´Ã© Eee PC **·Ã'éÂŞÃŠÃ•Â¢Ã'ÇáÃ...ÕÊմÓä»Â·Â´ÃŠÃ•ºÃ¡Ã...Õä´Ã©ÃŠÃ'ÂŞÃ Â¡ÂµÃ‡Ã¨** Ã'¤Ã•Ã,ìºÃ•Ãì´Â¢Ã•§ Eee PC **Â.Õèà »ÃŞÂªÃŠÃ•Â¢Ã'ÇáÃ...ÕÊմÓÕդÇÃ'ÕáµÂ¡ÂµÃ¨Ã'ÂŞÂ¡ÃªÂª** «Ã–è§Â¤Ã‡Ã'ÕáµÂ¡ÂµÃ¨Ã'§Ã•Ѻ®Ã•èãªÃ¨Ã¡Â¤Ã¨ÃŠÃ•à Â∙èÃ'ºÂºÂºÂº ·Ã'éÂŞÃ‡Ã'Ê´Ã~ ÃٻÃèÃ'ÂŞÃ¡Ã...Õ¡Ã'èÑÂ≨Â'Ã∄Ã'ÂŞÂ¡ÃŞÂµÃ¨Ã'ÂŞÂ¡Ã'°

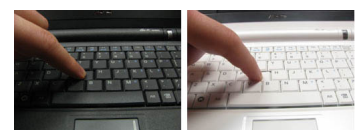

¤Ã‡Ã'ÕáµÂ¡ÂµÃ¨Ã'ÂŞÂªÃ'éª ÃfÙéÊסä´Ã©Â¨Ã'¡Â¡Ã'Ãf¡Â´Â»Ã~èÃ∙¢Ã∙§Â¤Ã∙Ã,ìºÃ∙Ãfì´Ã¡ÂµÃ¨Ã... ÕÊÕ

â´Ã,»Ã~èդÕÃ,ìºÃ•ôìÊմӨ•ãËé¤Ã‡Ã'ÕÃÙéÊסµÃ•Â ºÃŠÂªÃ∙§Â´Ã∙¡Ã‡Ã¨Ã'

**¤Ã—ա´Ã¤Â´Ã©Ã...֡¡Ã‡Ã¨Ã'áÃ...ÕÕÕáê´Ã•´Â¡Ã...ѺÕÃ'¡Â¡Â‡Ã¨Ã'** ÊÓËÃѺã¤ÃƒÂ·Ã•Ã"ªÃ•ºÂ¤Ã•Ã,ìºÃ•Ãì´ÃjºÂºÂ¶Ã—Âjæ ÕÃ,Ã"Ã'§ IBM/Lenovo Thinkpad ¤Ã•Ã,ìºÃ•Ãfì´ÃŠÃ•´Ã"Â"»Ã ËÕÃ'ÕúÃ'•Ã

à Õ×èա´Ã¡Ã...éÇÃÙéÊסáµÂ¡ÂµÃ¨Ã'§ ¡ÃŞÃ Ã...Ã,µÃ©Ã•ª¤Ã©ÂªÃ‹Ã'¤Ã‡Ã'Õ"ÃÔÂŞÃ¢Â´Ã,à ÃÔÃ"ÕÂ"Ã'¡Â¡Â}Ã'öÃ"Ã' Ã,Ãfٻ»Ã~èըҡ¤Ã•Ã,ìºÃ•Ãfì´ÂµÃ¨Ã'§ÃŠÃ•ÕÃ'à »ÃfÕÃ,ºÃ ·Ã•ÕÃ,Â ºÂ¡Ã'Â1ãËé´Ã™

¨Ã•à ËçªÃ‡Ã¨Ã'»Ã~èդÕÃ,ìºÃ•Ãì´ÃŠÃ•´Ã"¨Ã•à ËÕ×ժà Ã...ç¡Â¡

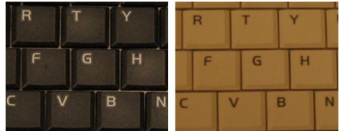

áÃ...Õà ¾Ã—Ã¨Ã•Â¤Ã©ÂªÃ‹Ã'¤Ã‡Ã'ըÃԧà ¾Ã"Ã"Õà µÃ"Õ

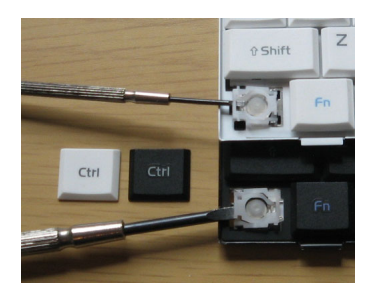

¡Ã'ÃãªÃ©Â§Ã'Â'¢Ã∙§Â¤Ã∙Ã,ìºÃ•Ãì´Â∙Ñî§ÃŠÃ•§ÃŠÃ•ºÂ°Ã®Â¡Ã§Ã¤Ã•Ã

ÕéÃ'§Ã•Ã"§ : laptopmag.com blog